## Lección 11: Algoritmos distribuidos

- Introducción
- Modelo de sistema distribuido
- Exclusión mutua distribuida: el algoritmo de Ricart-Agrawala
- Exclusión mutua distribuida: algoritmos de paso del testigo (*token-passing*)

## Introducción

- Concepto de algoritmo distribuido
	- Requieren un modelo de sistema distribuido
- Interés por:
	- los algoritmos distribuidos de exclusión mutua
		- gestión del acceso a una BBDD compartida por un conjunto de proceso distribuidos
	- los algoritmos distribuidos de consenso

- Arquitectura
	- conjunto de nodos que comunican enviando y recibiendo mensajes de forma **asíncrona**
	- dentro un nodo, los **procesos** se ejecutan con los mecanismos de memoria compartida estudiados
	- sólo se permite fallos parciales
		- por lo menos la parte de comunicación funciona correctamente

- Asunciones sobre la comunicación
	- cada par de nodos comparten un canal bidireccional
		- conexión completa
	- los canales distribuyen los mensajes sin error, aunque puede que no en el orden en que se enviaron
	- la latencia es finita, aunque arbitraria
- Asunciones sobre los procesos
	- cada nodo tiene un identificador único **myID**

- Operaciones sobre mensajes
	- **send(message\_type, destination** *[, parameters]\****)**
		- *message\_type*: para seleccionar un canal del receptor
		- *destination*: myID del proceso al que se envía el mensaje
		- *parameters*: información que se desea transmitir. Serán expresiones
	- **receive(message\_type** *[, var]\****)**
		- *message\_type*: para seleccionar un canal del receptor
		- lista de variables para recoger la información transmitida
	- atómicas, entre nodos y dentro de un nodo
- ¿Diferencias respecto a Linda?

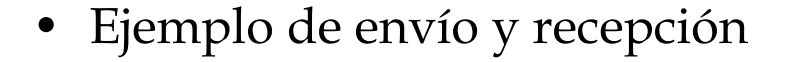

**string resp**

```
send(request,34,'¿Cine?',7,myID)
receive(reply,resp)
```
**string prop integer hora,sender**

**receive(request,prop,hora,sender)**

```
if (prop='¿Cine?') AND (sender=31)
```
 **send(reply,sender,'Tengo que estudiar PSCD')**

*Programación de Sistemas Concurrentes y Distribuidos* J. Ezpeleta-P. Álvarez **<sup>6</sup>**

31

34

- Dr. Ricart led the team that wrote the code for the first implementation of TCP/IP for the IBM PC
- The Ricart-Agrawala Algorithm was the result of his dissertation work at the University of Maryland (1980)
	- Ricart, Glenn; Ashok K. Agrawala (1981) *An optimal algorithm for mutual exclusion in computer networks* Communications of the ACM 24 (1): 9-17

- Se basa en un "ticket"
	- pero sin servidor de tickets
- Solicitar permiso:
	- enviar mensaje a **todos los demás** nodos, con mi número de ticket
- Recibir mensajes:
	- Si su ticket es posterior al mío, avisarle cuando **yo salga** de la SC
	- Si su ticket es anterior, responderle inmediatamente
- Sección crítica:
	- Sólo puedo entrar si he recibido mensaje de permiso de **todos** los demás procesos
		- necesidad de establecer el número de procesos participantes

• En cada nodo:

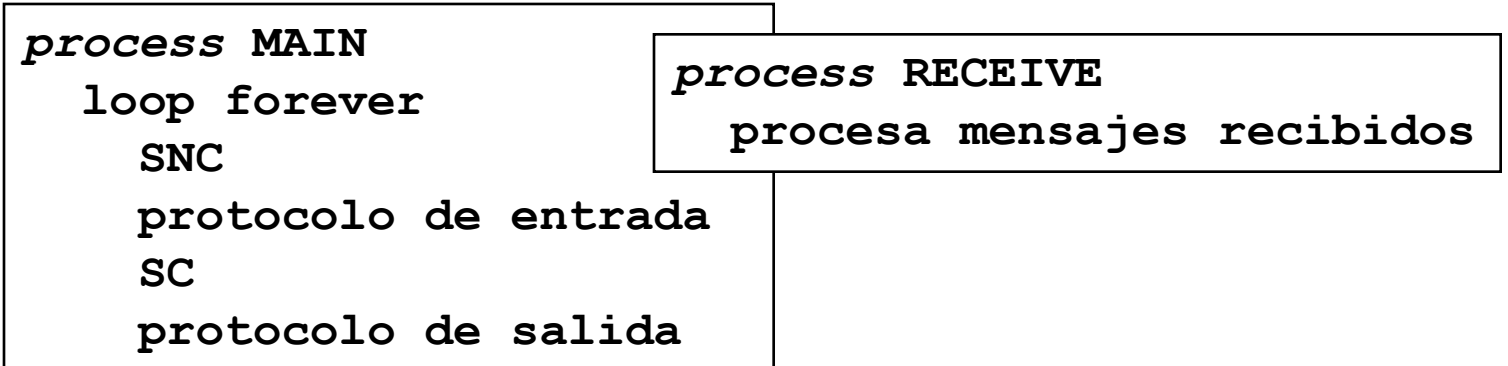

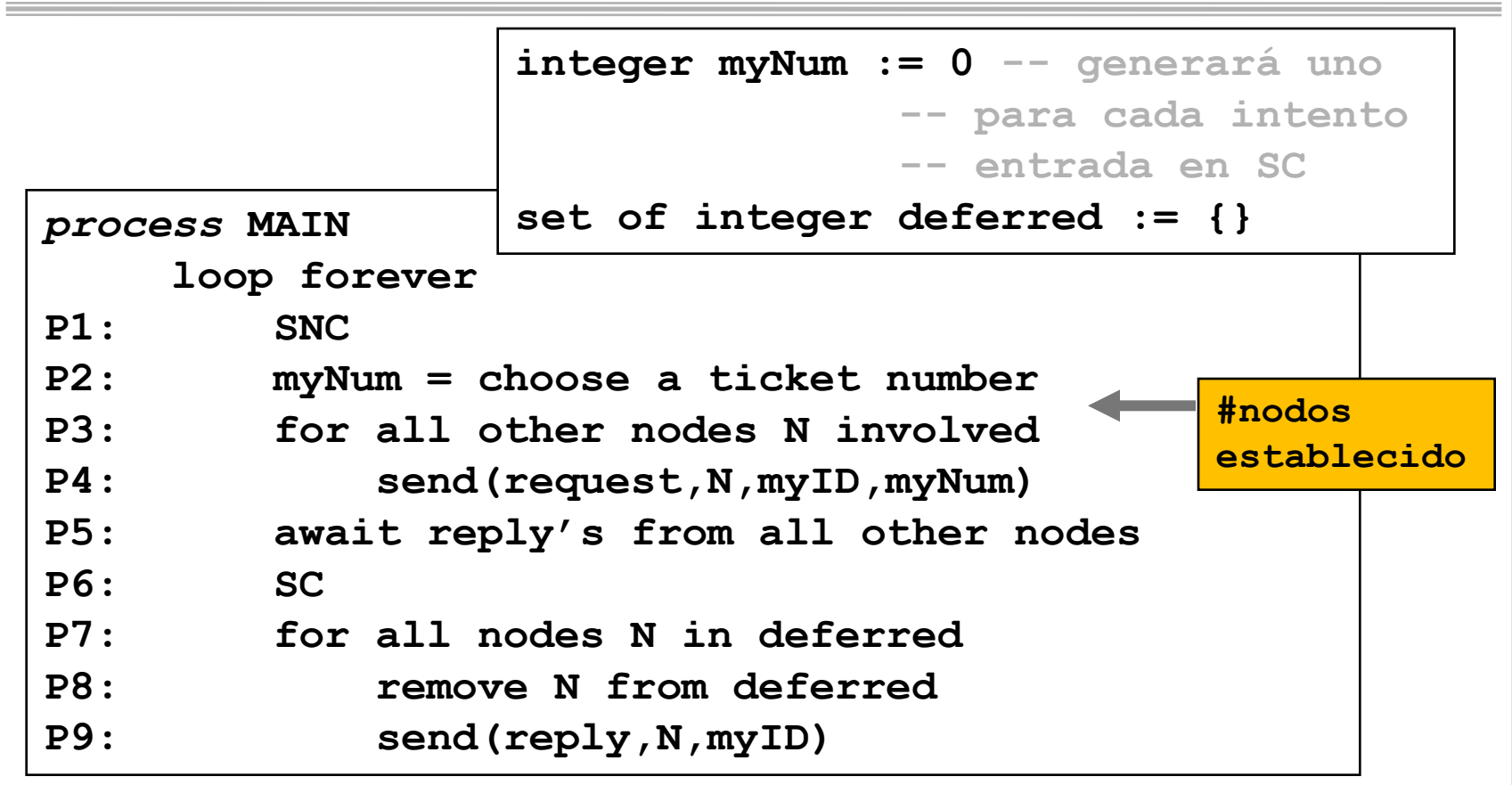

```
integer myNum := 0
```

```
set of integer deferred := {}
```

```
process RECEIVE
      integer source, requestedNum
      loop forever
P10: receive(request,source,requestedNum)
P11: if (requestedNum < myNum)
P12: send(reply,source,myID)
P13: else
           add source to deferred
```
• Dado el siguiente estado, ¿cómo el algoritmo gestiona la ejecución del programa?

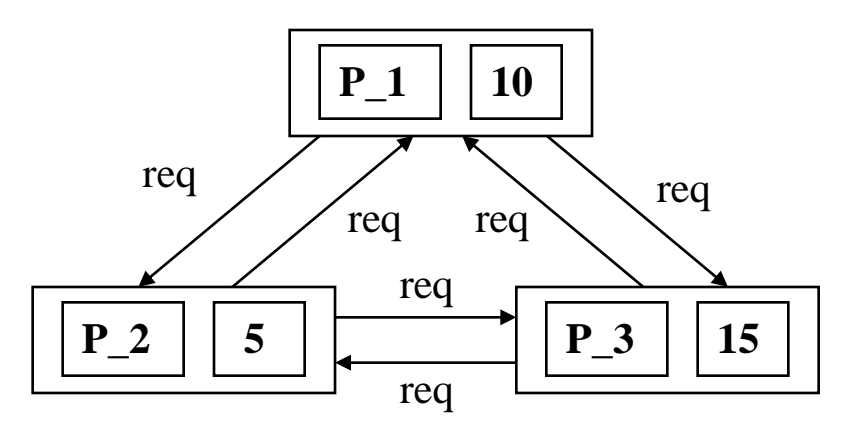

- Posibles problemas:
	- ¿qué pasa si dos procesos eligen el mismo ticket?
	- ¿qué pasa si un proceso "rapidillo" tiene tendencia a elegir números de ticket bajos?
	- ¿qué pasa cuando hay procesos poco trabajadores?
		- se quedan tranquilamente en la SNC (*quiescent nodes*)

• ¿Qué pasa si dos procesos eligen el mismo ticket?

```
process RECEIVE
      integer source, requestedNum
      loop forever
P10: receive(request, source, requestedNum)
P11: if (requestedNum < myNum)
P12: send(reply, source, myID)
P13: else add source to deferred
```
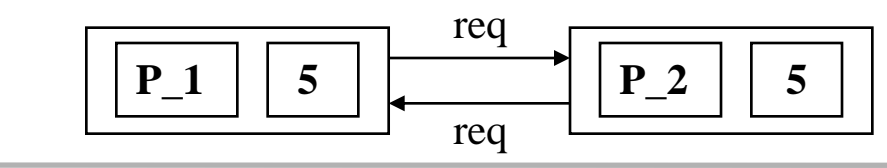

• ¿Qué pasa si dos procesos eligen el mismo ticket?

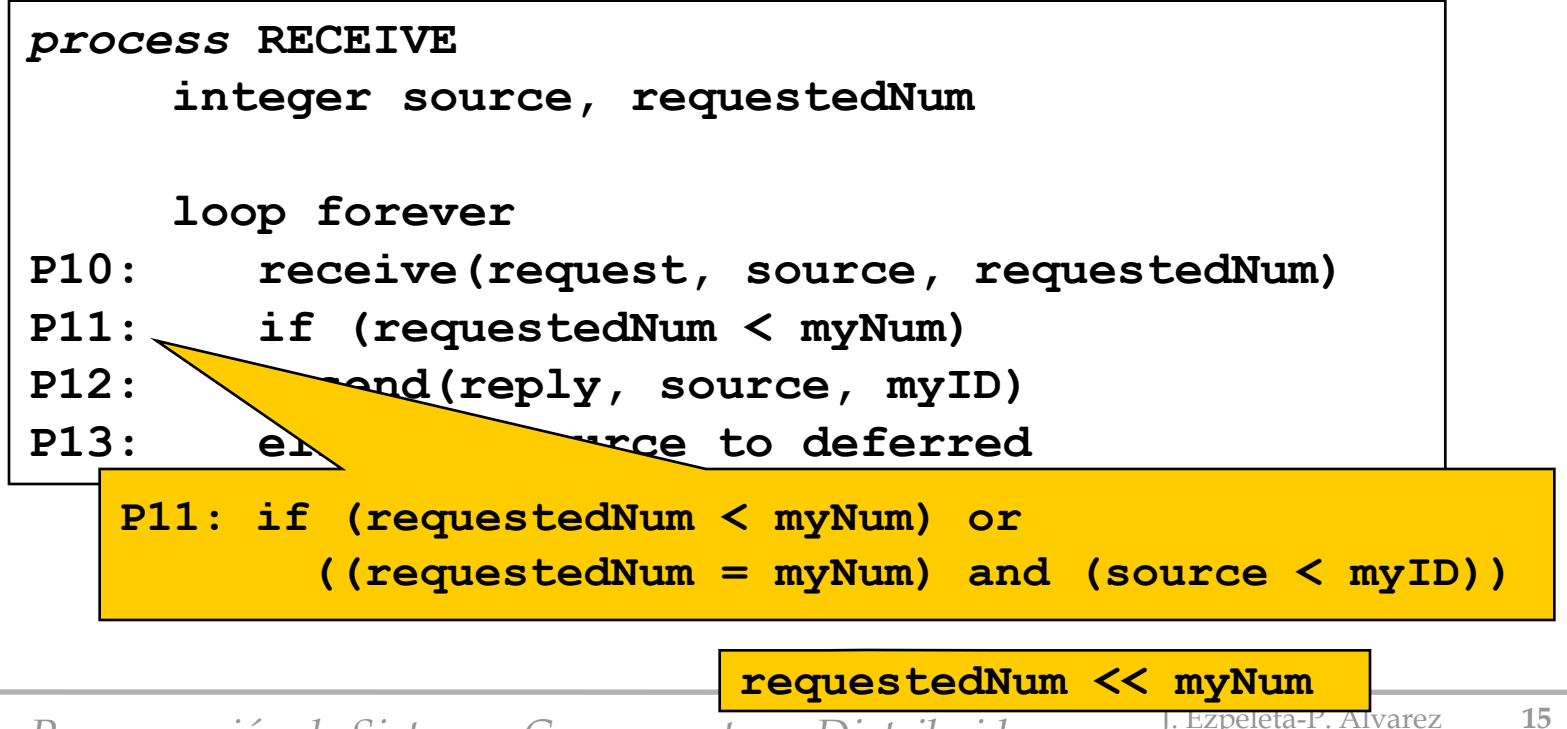

• ¿Qué pasa si un proceso "rapidillo" tiene tendencia a elegir números de ticket bajos?

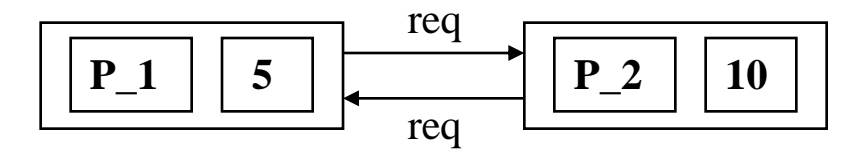

• ¿Qué pasa si un proceso "rapidillo" tiene tendencia a elegir números de ticket bajos?

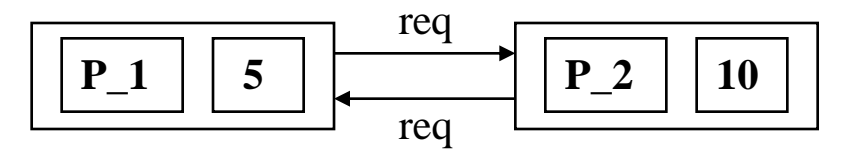

- **P2: myNum := choose a ticket number**
- **P2: myNum := highestNum + 1**

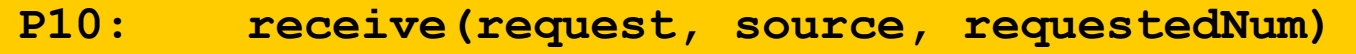

**P10: receive(request, source, requestedNum) highestNum := max(highestNum, requestedNum)**

•¿Qué pasa cuando hay procesos poco trabajadores?

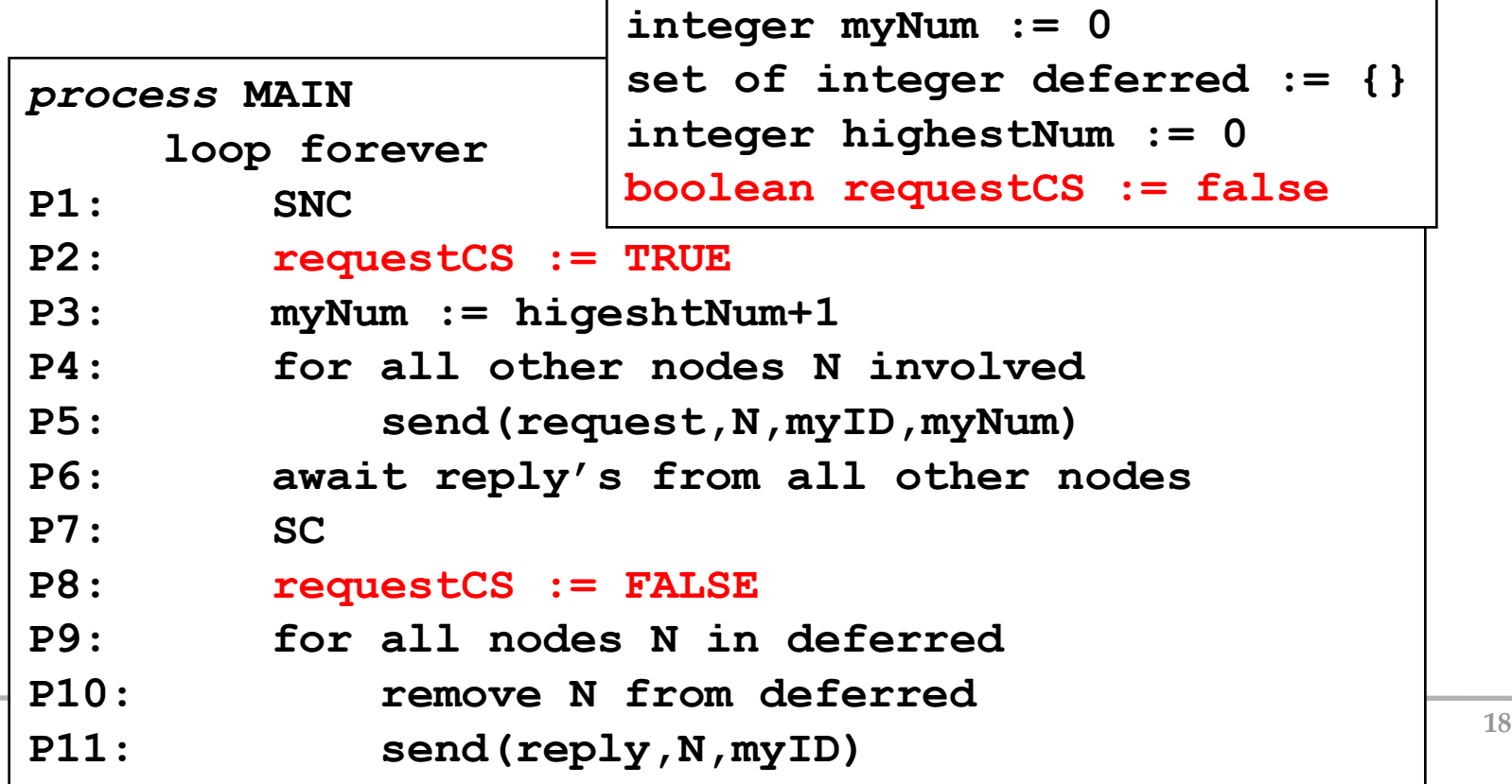

**integer myNum := 0 set of integer deferred := {} integer highestNum := 0 boolean requestCS := false**

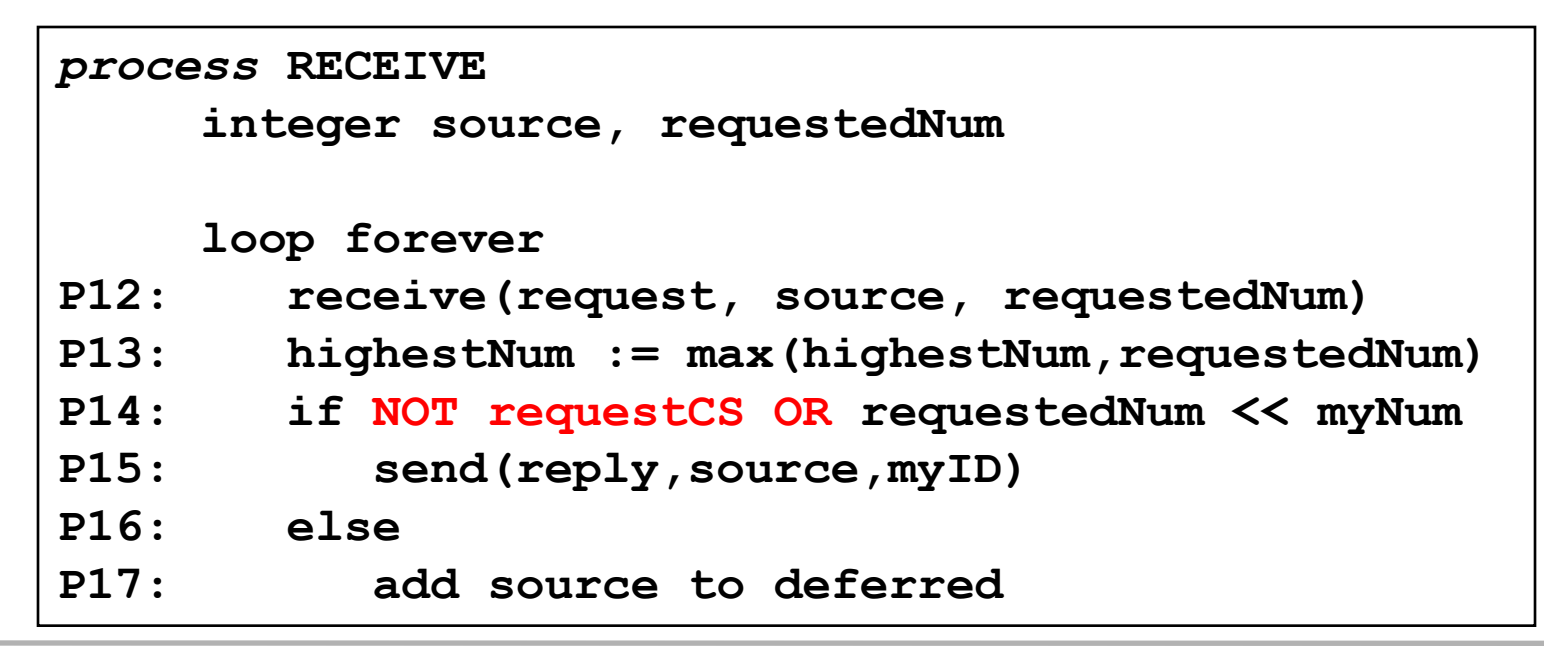

```
Programación de Sistemas Concurrentes y Distribuidos J. Eliniv de Zaragoza de 20
   \begin{array}{c|c|c|c|c} \text{loop forever} & \text{set of integer deferred} := {} & \text{}} \end{array}process MAIN
    loop forever
P1: SNC
P2: requestCS := TRUE
P3: myNum := higeshtNum+1
P4: for all other nodes N involved
P5: send(request,N,myID,myNum)
P6: await reply's from all other nodes
P7: SC
P8: requestCS := FALSE
P9: for all nodes N in deferred
P10: remove N from deferred
P11: send(reply,N,myID) 
                                        integer myNum := 0
                                        integer highestNum := 0
                                        boolean requestCS := false
process RECEIVE
      integer source, requestedNum
      loop forever
P12: receive(request, source, requestedNum)
P13: highestNum := max(highestNum, requestedNum)
P14: if NOT requestCS OR requestedNum << myNum
P15: send(reply,source,myID)
P16: else
P17: add source to deferred
```
Univ. de Zaragoza

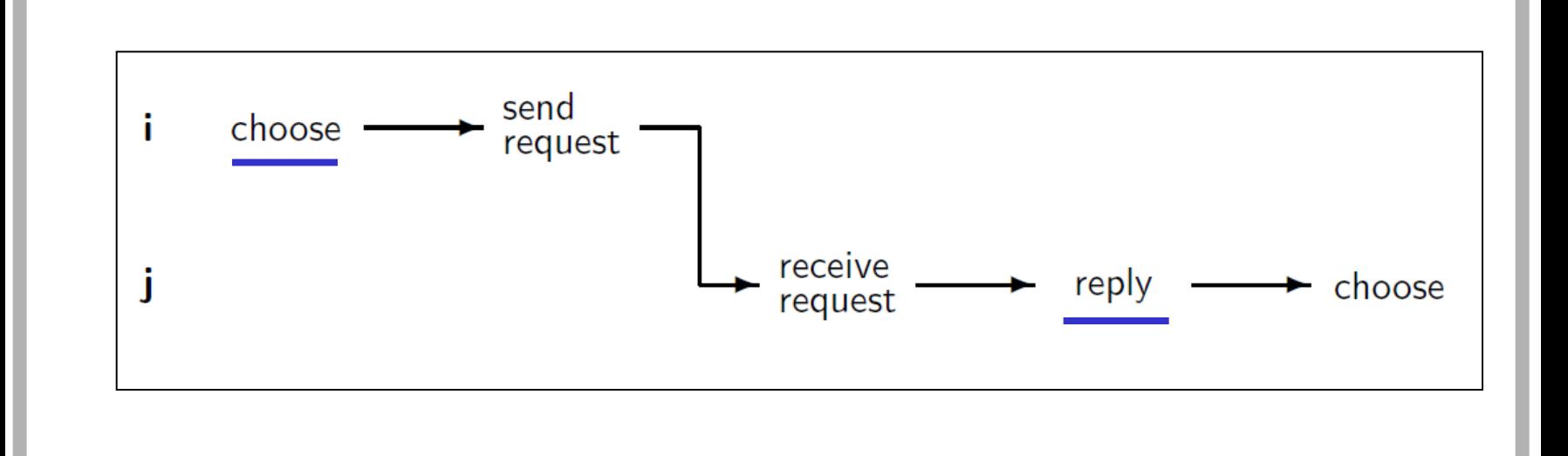

#### M. Ben-Ari. Principles of Concurrent and Distributed Programming, Second edition @ M. Ben-Ari 2006

*Programación de Sistemas Concurrentes y Distribuidos* J. Ezpeleta-P. Álvarez **<sup>21</sup>**

Univ. de Zaragoza

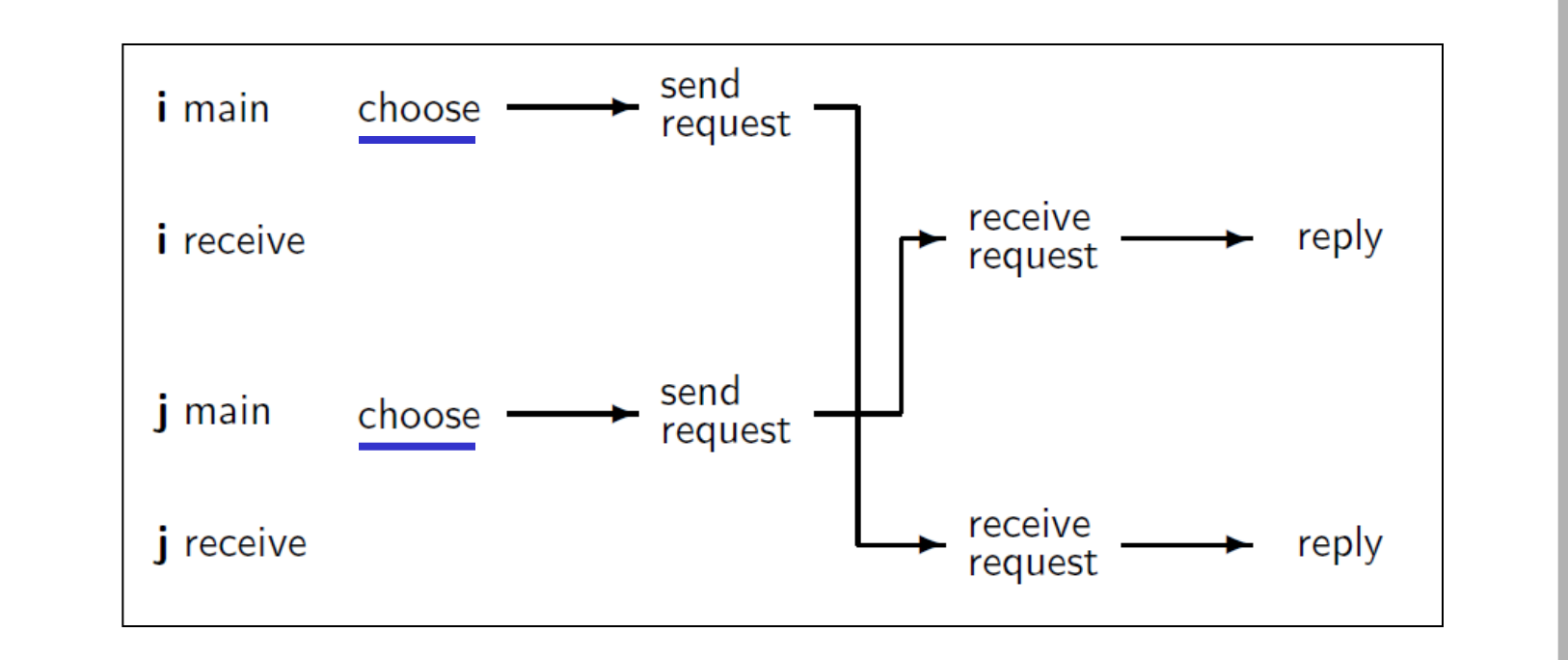

M. Ben-Ari. Principles of Concurrent and Distributed Programming, Second edition @ M. Ben-Ari 2006

*Programación de Sistemas Concurrentes y Distribuidos* J. Ezpeleta-P. Álvarez **<sup>22</sup>**

Univ. de Zaragoza

- Cuestiones
	- ¿Tiene problemas de inanición?
	- ¿Cuántos mensajes se envían en una historia en que todos los nodos entran una vez en la SC?
	- ¿Puede el número de ticket crecer indefinidamente?
	- ¿Hay cota máxima para la diferencia entre dos números de ticket?
	- ¿Pueden ser todos los "deferred" no vacíos?
	- ¿Máximo número de elementos de un "deferred"?
	- ¿Máximo número de elementos entre todos los "deferred"?

# Algoritmo de *Ricart-Agrawala* (paso de testigo)

- El algoritmo por permiso puede ser "ineficiente"
	- cada paso por la SC requiere n-1 mensajes enviados y recibidos
	- un nodo que quiera entrar dos veces seguidas tiene que ejecutar todo el protocolo
- Algoritmos basados en el "paso del testigo"
	- "token-based" algorithms
	- el sistema dispone de un único testigo, que se pasan entre los procesos
	- sólo el que lo tiene puede entrar en la SC
	- los demás procesos tienen que esperar
	- objetivo: disminuir el número de mensajes intercambiados
		- no nos engañemos, serán mensajes "más gordos"

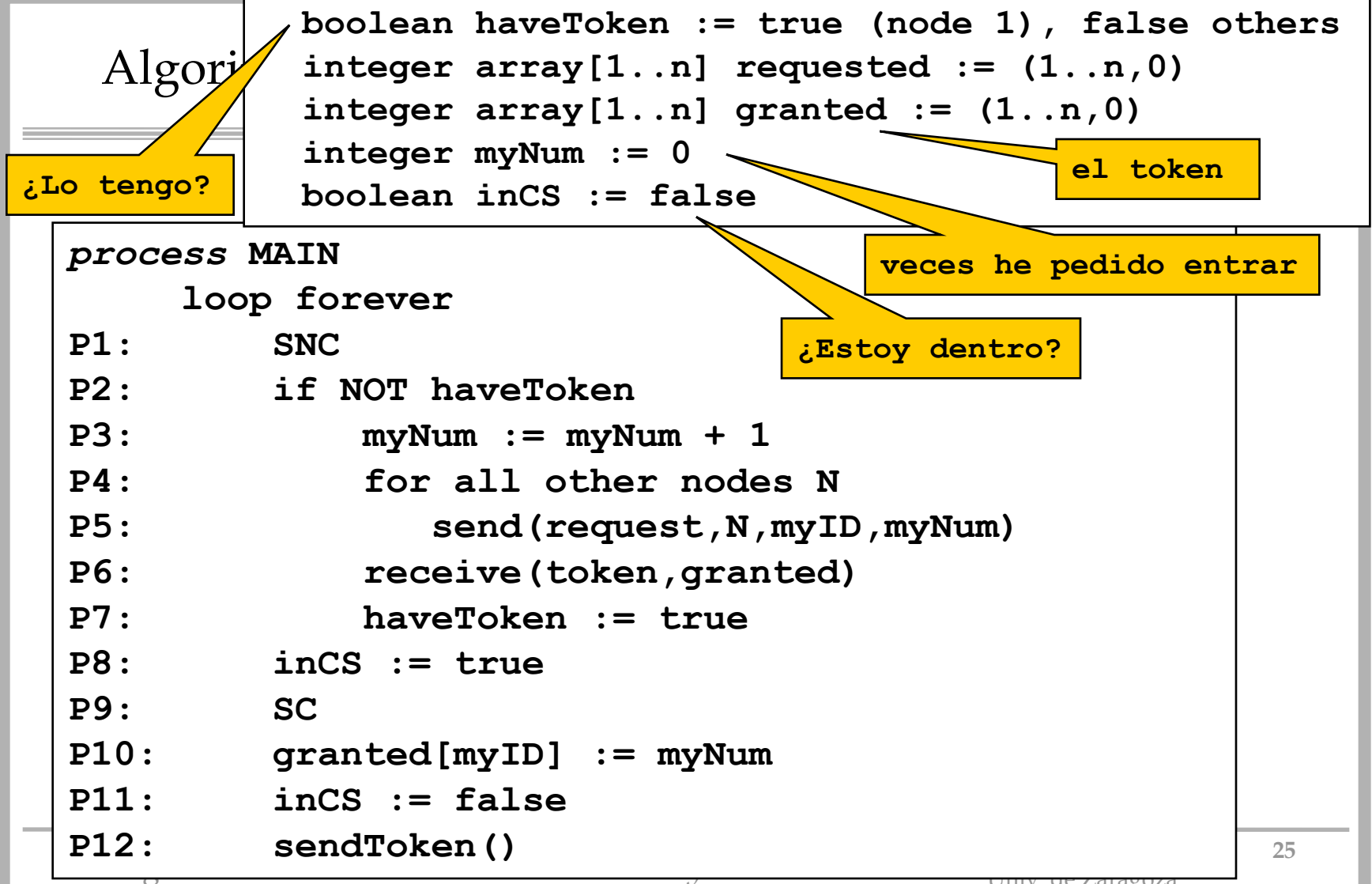

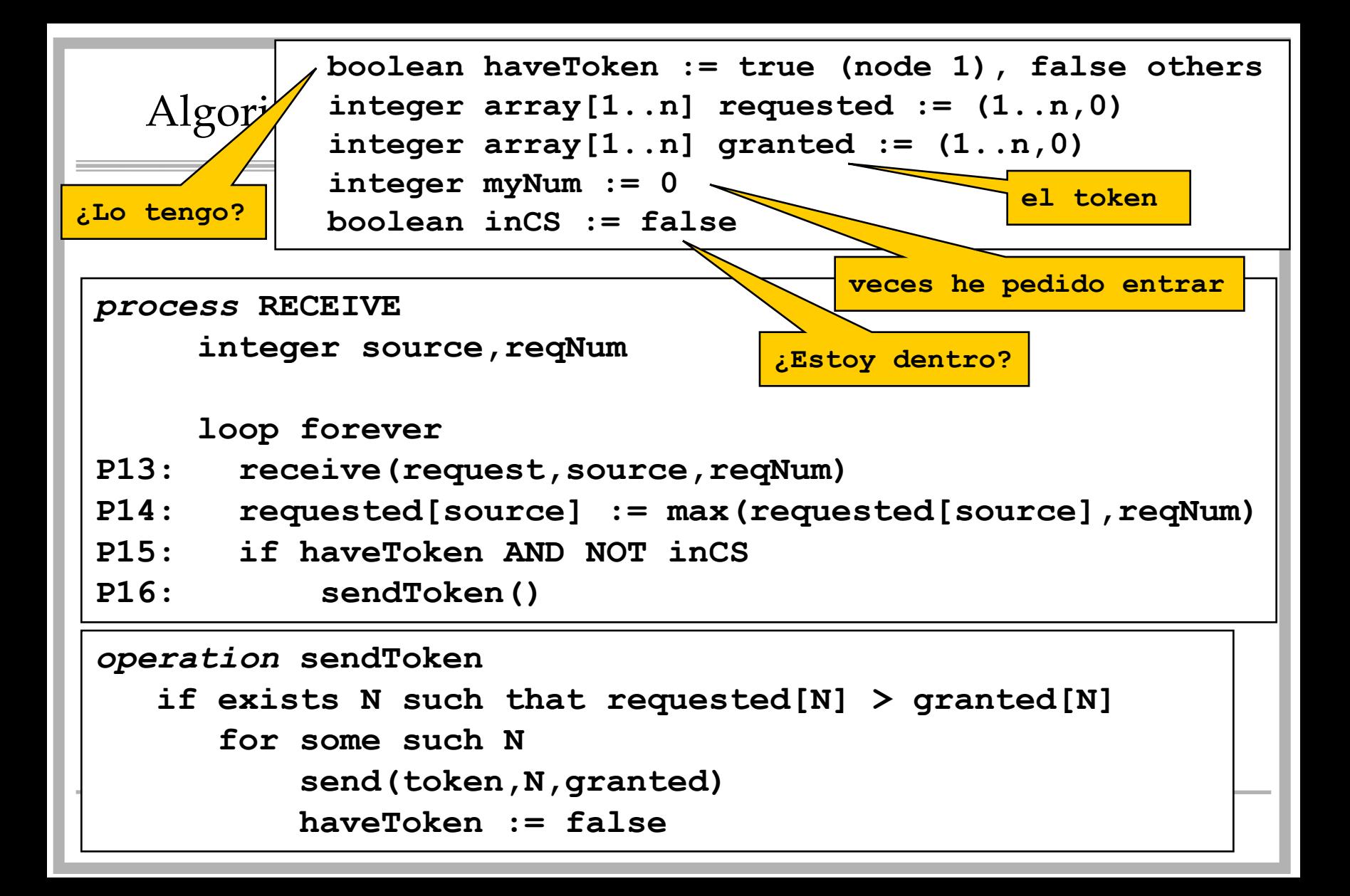

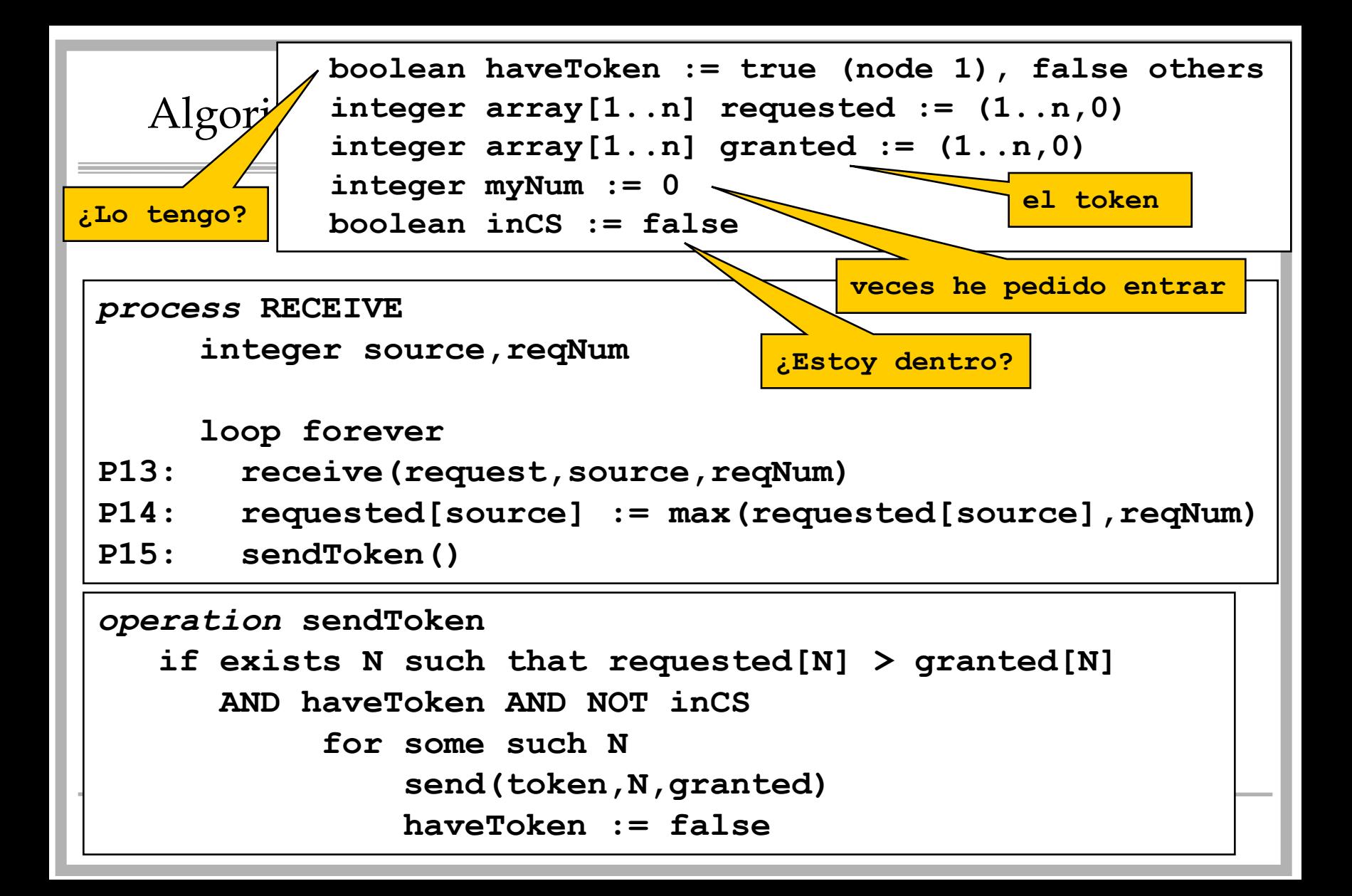